# Spring Session

### Rob Winch, Vedran Pavić, Jay Bryant, Eleftheria Stein-Kousathana

Version 2.4.0-RC1

# **Table of Contents**

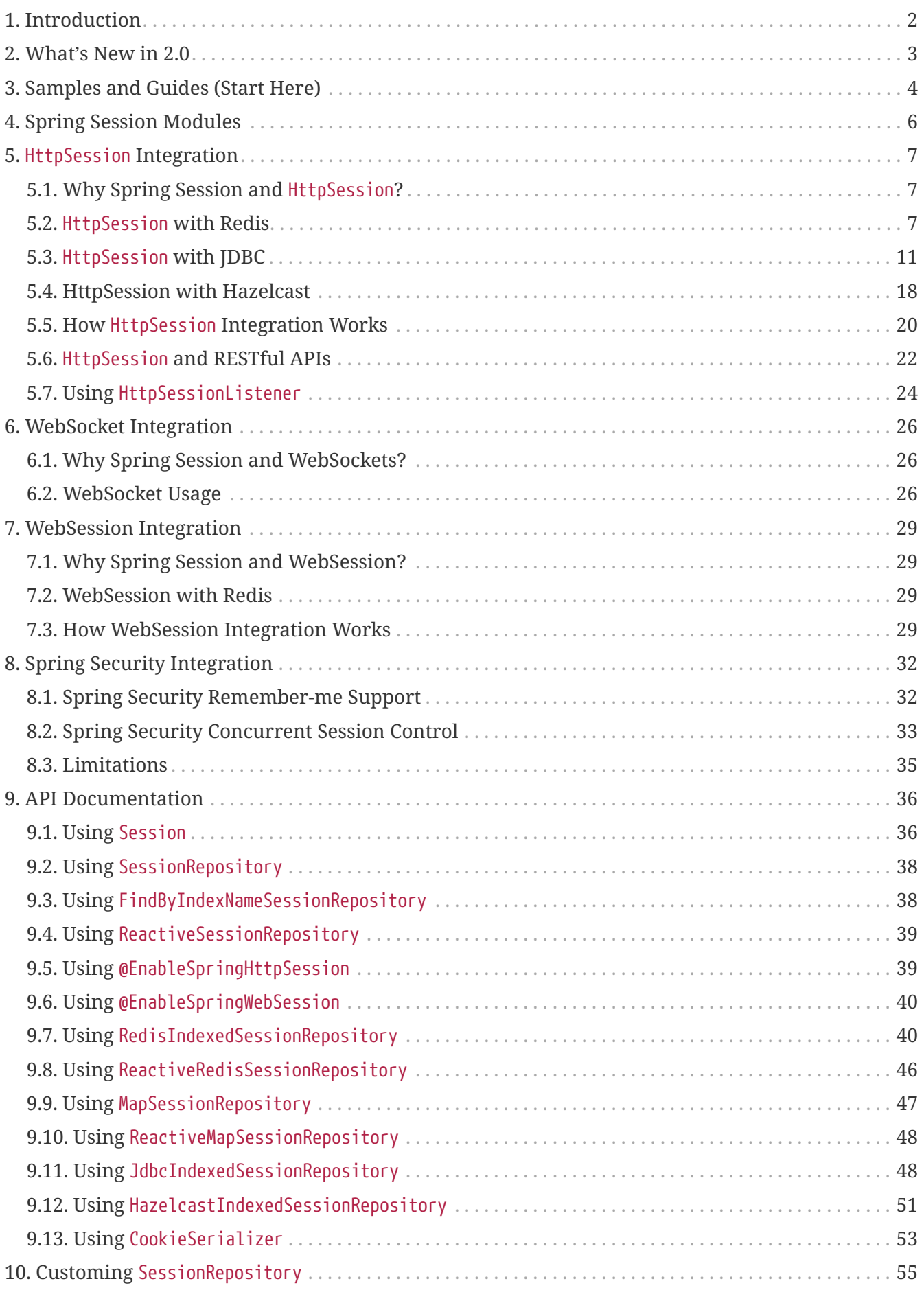

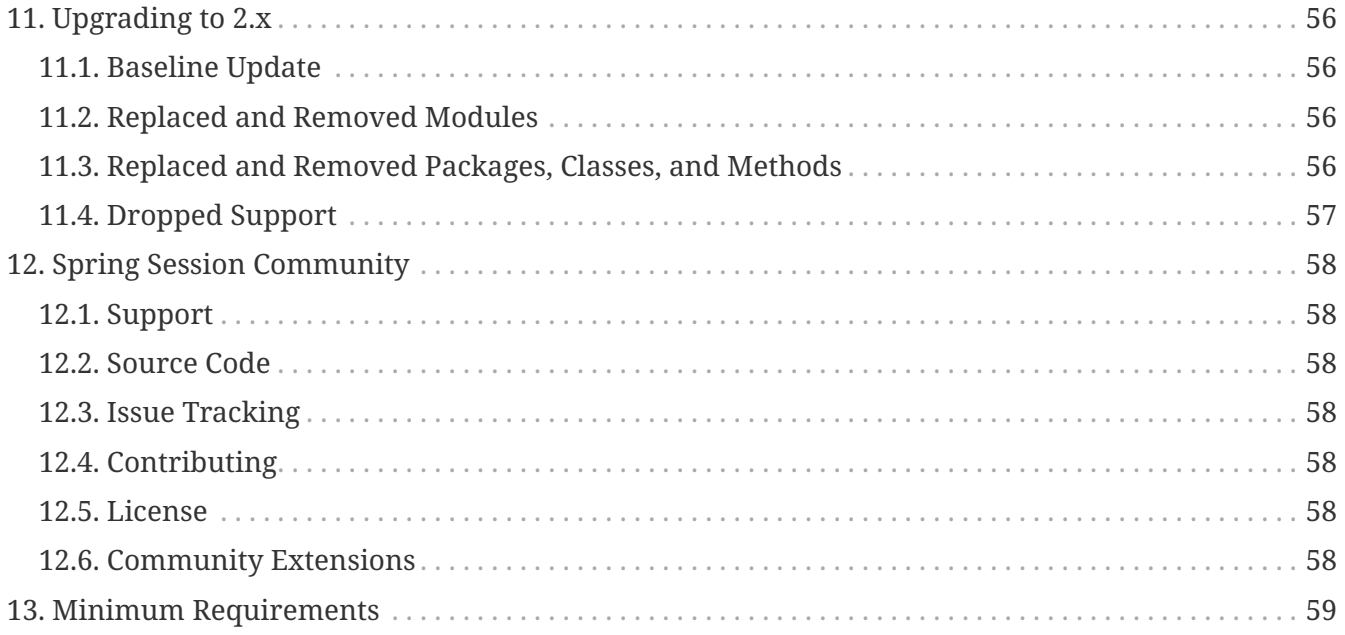

Spring Session provides an API and implementations for managing a user's session information.

# <span id="page-4-0"></span>**Chapter 1. Introduction**

Spring Session provides an API and implementations for managing a user's session information while also making it trivial to support clustered sessions without being tied to an application container-specific solution. It also provides transparent integration with:

- [HttpSession](#page-9-0): Allows replacing the HttpSession in an application container-neutral way, with support for providing session IDs in headers to work with RESTful APIs.
- [WebSocket:](#page-28-0) Provides the ability to keep the HttpSession alive when receiving WebSocket messages
- [WebSession:](#page-31-0) Allows replacing the Spring WebFlux's WebSession in an application containerneutral way.

# <span id="page-5-0"></span>**Chapter 2. What's New in 2.0**

The following list highlights what is new in Spring Session 2.0:

- Upgraded to Java 8 and Spring Framework 5 as baseline
- [Added support for managing Spring WebFlux's](https://github.com/spring-projects/spring-session/issues/683) [WebSession](https://github.com/spring-projects/spring-session/issues/683) with [Redis](https://github.com/spring-projects/spring-session/issues/816) [ReactiveSessionRepository](https://github.com/spring-projects/spring-session/issues/816)
- [Extracted](https://github.com/spring-projects/spring-session/issues/768) [SessionRepository](https://github.com/spring-projects/spring-session/issues/768) [implementations to separate modules](https://github.com/spring-projects/spring-session/issues/768)
- Improved [Session](https://github.com/spring-projects/spring-session/issues/682) and [SessionRepository](https://github.com/spring-projects/spring-session/issues/809) APIs
- Improved and harmonized configuration support for all supported session stores
- [Added support for configuring default](https://github.com/spring-projects/spring-session/pull/713) [CookieSerializer](https://github.com/spring-projects/spring-session/pull/713) [using](https://github.com/spring-projects/spring-session/pull/713) [SessionCookieConfig](https://github.com/spring-projects/spring-session/pull/713)
- Lots of performance improvements and bug fixes

You can find a complete list of what is new by referring to the changelogs of

- [2.0.0.M1](https://github.com/spring-projects/spring-session/milestone/17?closed=1)
- [2.0.0.M2](https://github.com/spring-projects/spring-session/milestone/22?closed=1)
- [2.0.0.M3](https://github.com/spring-projects/spring-session/milestone/23?closed=1)
- [2.0.0.M4](https://github.com/spring-projects/spring-session/milestone/24?closed=1)
- [2.0.0.M5](https://github.com/spring-projects/spring-session/milestone/25?closed=1)
- [2.0.0.RC1](https://github.com/spring-projects/spring-session/milestone/26?closed=1)
- [2.0.0.RC2](https://github.com/spring-projects/spring-session/milestone/27?closed=1)
- [2.0.0.RELEASE](https://github.com/spring-projects/spring-session/milestone/30?closed=1)

# <span id="page-6-0"></span>**Chapter 3. Samples and Guides (Start Here)**

To get started with Spring Session, the best place to start is our Sample Applications.

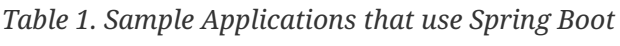

| Source                                                    | <b>Description</b>                                                                                                  | Guide                                      |
|-----------------------------------------------------------|----------------------------------------------------------------------------------------------------|--------------------------------------------|
| <b>HttpSession with Redis</b>                             | Demonstrates how to use<br>Spring Session to replace the<br>HttpSession with Redis.                                 | <b>HttpSession with Redis Guide</b>        |
| <b>HttpSession with JDBC</b>                              | Demonstrates how to use<br>Spring Session to replace the<br>HttpSession with a relational<br>database store.        | <b>HttpSession with JDBC Guide</b>         |
| <b>HttpSession with Hazelcast</b>                         | Demonstrates how to use<br>Spring Session to replace the<br>HttpSession with Hazelcast.                             |                                            |
| <b>Find by Username</b>                                   | Demonstrates how to use<br>Spring Session to find sessions<br>by username.                                          | <b>Find by Username Guide</b>              |
| <b>WebSockets</b>                                         | Demonstrates how to use<br>Spring Session with<br>WebSockets.                                                       | <b>WebSockets Guide</b>                    |
| WebFlux                                                   | Demonstrates how to use<br>Spring Session to replace the<br>Spring WebFlux's WebSession<br>with Redis.              |                                            |
| <b>WebFlux with Custom Cookie</b>                         | Demonstrates how to use<br>Spring Session to customize the<br>Session cookie in a WebFlux<br>based application.     | <b>WebFlux with Custom Cookie</b><br>Guide |
| <b>HttpSession with Redis JSON</b><br>serialization       | Demonstrates how to use<br>Spring Session to replace the<br>HttpSession with Redis using<br>JSON serialization.     |                                            |
| <b>HttpSession with simple Redis</b><br>SessionRepository | Demonstrates how to use<br>Spring Session to replace the<br>HttpSession with Redis using<br>RedisSessionRepository. |                                            |

*Table 2. Sample Applications that use Spring Java-based configuration*

| Source                            | <b>Description</b>                                                                                             | Guide                                      |
|-----------------------------------|----------------------------------------------------------------------------------------------------|--------------------------------------------|
| <b>HttpSession with Redis</b>     | Demonstrates how to use<br>Spring Session to replace the<br>HttpSession with Redis.                            | <b>HttpSession with Redis Guide</b>        |
| <b>HttpSession with JDBC</b>      | Demonstrates how to use<br>Spring Session to replace the<br>HttpSession with a relational<br>database store.   | <b>HttpSession with JDBC Guide</b>         |
| <b>HttpSession with Hazelcast</b> | Demonstrates how to use<br>Spring Session to replace the<br>HttpSession with Hazelcast.                        | <b>HttpSession with Hazelcast</b><br>Guide |
| <b>Custom Cookie</b>              | Demonstrates how to use<br>Spring Session and customize<br>the cookie.                                         | <b>Custom Cookie Guide</b>                 |
| <b>Spring Security</b>            | Demonstrates how to use<br>Spring Session with an existing<br>Spring Security application.                     | <b>Spring Security Guide</b>               |
| <b>REST</b>                       | Demonstrates how to use<br>Spring Session in a REST<br>application to support<br>authenticating with a header. | <b>REST Guide</b>                          |

*Table 3. Sample Applications that use Spring XML-based configuration*

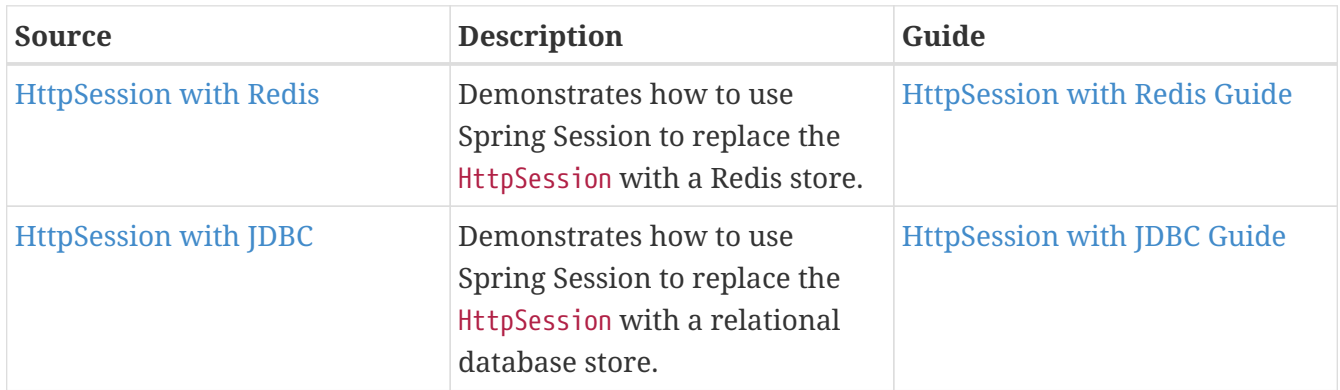

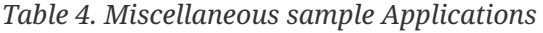

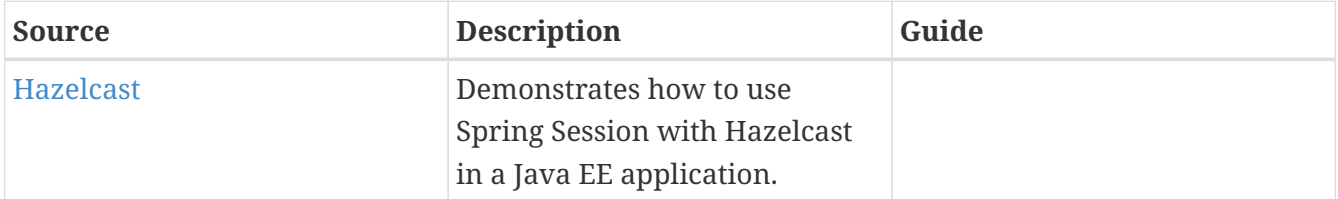

# <span id="page-8-0"></span>**Chapter 4. Spring Session Modules**

In Spring Session 1.x, all of the Spring Session's SessionRepository implementations were available within the spring-session artifact. While convenient, this approach was not sustainable long-term as more features and SessionRepository implementations were added to the project.

Starting with Spring Session 2.0, the project has been split into Spring Session Core module and several other modules that carry SessionRepository implementations and functionality related to the specific data store. Users of Spring Data should find this arrangement familiar, with Spring Session Core module taking a role equivalent to Spring Data Commons and providing core functionalities and APIs, with other modules containing data store specific implementations. As part of this split, the Spring Session Data MongoDB and Spring Session Data GemFire modules were moved to separate repositories. Now the situation with project's repositories/modules is as follows:

- [spring-session](https://github.com/spring-projects/spring-session) [repository](https://github.com/spring-projects/spring-session)
	- Hosts the Spring Session Core, Spring Session Data Redis, Spring Session JDBC, and Spring Session Hazelcast modules
- [spring-session-data-mongodb](https://github.com/spring-projects/spring-session-data-mongodb) [repository](https://github.com/spring-projects/spring-session-data-mongodb)
	- Hosts the Spring Session Data MongoDB module
- [spring-session-data-geode](https://github.com/spring-projects/spring-session-data-geode) [repository](https://github.com/spring-projects/spring-session-data-geode)
	- Hosts the Spring Session Data Geode and Spring Session Data Geode modules

Finally, Spring Session now also provides a Maven BOM ("bill of materials") module in order to help users with version management concerns:

- [spring-session-bom](https://github.com/spring-projects/spring-session-bom) [repository](https://github.com/spring-projects/spring-session-bom)
	- Hosts the Spring Session BOM module

# <span id="page-9-0"></span>**Chapter 5.** HttpSession **Integration**

Spring Session provides transparent integration with HttpSession. This means that developers can switch the HttpSession implementation out with an implementation that is backed by Spring Session.

## <span id="page-9-1"></span>**5.1. Why Spring Session and** HttpSession**?**

We have already mentioned that Spring Session provides transparent integration with HttpSession, but what benefits do we get out of this?

- **Clustered Sessions**: Spring Session makes it trivial to support [clustered sessions](#page-9-2) without being tied to an application container specific solution.
- **RESTful APIs**: Spring Session lets providing session IDs in headers work with [RESTful APIs](#page-24-0)

# <span id="page-9-2"></span>**5.2.** HttpSession **with Redis**

Using Spring Session with HttpSession is enabled by adding a Servlet Filter before anything that uses the HttpSession. You can choose from enabling this by using either:

- [Java-based Configuration](#page-9-3)
- [XML-based Configuration](#page-11-0)

### <span id="page-9-3"></span>**5.2.1. Redis Java-based Configuration**

This section describes how to use Redis to back HttpSession by using Java based configuration.

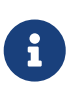

The [HttpSession Sample](#page-6-0) provides a working sample of how to integrate Spring Session and HttpSession by using Java configuration. You can read the basic steps for integration in the next few sections, but we encourage you to follow along with the detailed HttpSession Guide when integrating with your own application.

#### <span id="page-9-4"></span>**Spring Java Configuration**

After adding the required dependencies, we can create our Spring configuration. The Spring configuration is responsible for creating a servlet filter that replaces the HttpSession implementation with an implementation backed by Spring Session. To do so, add the following Spring Configuration:

```
@EnableRedisHttpSession ①
public class Config {
      @Bean
      public LettuceConnectionFactory connectionFactory() {
          return new LettuceConnectionFactory(); ②
      }
}
```
- ① The @EnableRedisHttpSession annotation creates a Spring Bean with the name of springSessionRepositoryFilter that implements Filter. The filter is in charge of replacing the HttpSession implementation to be backed by Spring Session. In this instance, Spring Session is backed by Redis.
- ② We create a RedisConnectionFactory that connects Spring Session to the Redis Server. We configure the connection to connect to localhost on the default port (6379). For more information on configuring Spring Data Redis, see the [reference documentation](https://docs.spring.io/spring-data/data-redis/docs/2.4.0-RC1/reference/html/).

#### **Java Servlet Container Initialization**

Our [Spring Configuration](#page-9-4) created a Spring Bean named springSessionRepositoryFilter that implements Filter. The springSessionRepositoryFilter bean is responsible for replacing the HttpSession with a custom implementation that is backed by Spring Session.

In order for our Filter to do its magic, Spring needs to load our Config class. Last, we need to ensure that our Servlet Container (that is, Tomcat) uses our springSessionRepositoryFilter for every request. Fortunately, Spring Session provides a utility class named AbstractHttpSessionApplicationInitializer to make both of these steps easy. The following shows an example:

*src/main/java/sample/Initializer.java*

```
public class Initializer extends AbstractHttpSessionApplicationInitializer { ①
      public Initializer() {
          super(Config.class); ②
      }
}
```
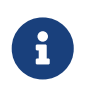

The name of our class (Initializer) does not matter. What is important is that we extend AbstractHttpSessionApplicationInitializer.

- ① The first step is to extend AbstractHttpSessionApplicationInitializer. Doing so ensures that the Spring Bean by the name of springSessionRepositoryFilter is registered with our Servlet Container for every request.
- ② AbstractHttpSessionApplicationInitializer also provides a mechanism to ensure Spring loads our Config.

### <span id="page-11-0"></span>**5.2.2. Redis XML-based Configuration**

This section describes how to use Redis to back HttpSession by using XML based configuration.

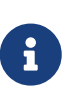

The [HttpSession XML Sample](#page-6-0) provides a working sample of how to integrate Spring Session and HttpSession using XML configuration. You can read the basic steps for integration in the next few sections, but we encourage you to follow along with the detailed HttpSession XML Guide when integrating with your own application.

#### <span id="page-11-1"></span>**Spring XML Configuration**

After adding the required dependencies, we can create our Spring configuration. The Spring configuration is responsible for creating a servlet filter that replaces the HttpSession implementation with an implementation backed by Spring Session. To do so, add the following Spring Configuration:

*src/main/webapp/WEB-INF/spring/session.xml*

```
\bigcirc<context:annotation-config/>
<bean
class="org.springframework.session.data.redis.config.annotation.web.http.RedisHttp
SessionConfiguration"/>
(2)<bean
class="org.springframework.data.redis.connection.lettuce.LettuceConnectionFactory"
```

```
/
```
- ① We use the combination of <context:annotation-config/> and RedisHttpSessionConfiguration because Spring Session does not yet provide XML Namespace support (see [gh-104\)](https://github.com/spring-projects/spring-session/issues/104). This creates a Spring Bean with the name of springSessionRepositoryFilter that implements Filter. The filter is in charge of replacing the HttpSession implementation to be backed by Spring Session. In this instance, Spring Session is backed by Redis.
- ② We create a RedisConnectionFactory that connects Spring Session to the Redis Server. We configure the connection to connect to localhost on the default port (6379) For more information on configuring Spring Data Redis, see the [reference documentation](https://docs.spring.io/spring-data/data-redis/docs/2.4.0-RC1/reference/html/).

#### **XML Servlet Container Initialization**

Our [Spring Configuration](#page-11-1) created a Spring Bean named springSessionRepositoryFilter that implements Filter. The springSessionRepositoryFilter bean is responsible for replacing the HttpSession with a custom implementation that is backed by Spring Session.

In order for our Filter to do its magic, we need to instruct Spring to load our session.xml configuration. We can do so with the following configuration:

```
src/main/webapp/WEB-INF/web.xml
```

```
<context-param>
      <param-name>contextConfigLocation</param-name>
      <param-value>
          /WEB-INF/spring/session.xml
      </param-value>
</context-param>
<listener>
      <listener-class>
          org.springframework.web.context.ContextLoaderListener
      </listener-class>
</listener>
```
The [ContextLoaderListener](https://docs.spring.io/spring/docs/5.3.0-RC1/spring-framework-reference/core.html#context-create) reads the contextConfigLocation and picks up our session.xml configuration.

Last, we need to ensure that our Servlet Container (that is, Tomcat) uses our springSessionRepositoryFilter for every request. The following snippet performs this last step for us:

```
src/main/webapp/WEB-INF/web.xml
  <filter>
        <filter-name>springSessionRepositoryFilter</filter-name>
        <filter-class>org.springframework.web.filter.DelegatingFilterProxy</filter-
  class>
  </filter>
  <filter-mapping>
        <filter-name>springSessionRepositoryFilter</filter-name>
        <url-pattern>/*</url-pattern>
        <dispatcher>REQUEST</dispatcher>
        <dispatcher>ERROR</dispatcher>
  </filter-mapping>
```
The [DelegatingFilterProxy](https://docs.spring.io/spring-framework/docs/5.3.0-RC1/javadoc-api/org/springframework/web/filter/DelegatingFilterProxy.html) looks up a Bean by the name of springSessionRepositoryFilter and cast it to a Filter. For every request that DelegatingFilterProxy is invoked, the springSessionRepositoryFilter is invoked.

## <span id="page-13-0"></span>**5.3.** HttpSession **with JDBC**

You can use Spring Session with HttpSession by adding a servlet filter before anything that uses the HttpSession. You can choose to do in any of the following ways:

- [Java-based Configuration](#page-13-1)
- [XML-based Configuration](#page-16-0)
- [Spring Boot-based Configuration](#page-18-0)

### <span id="page-13-1"></span>**5.3.1. JDBC Java-based Configuration**

This section describes how to use a relational database to back HttpSession when you use Javabased configuration.

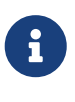

The [HttpSession JDBC Sample](#page-6-0) provides a working sample of how to integrate Spring Session and HttpSession by using Java configuration. You can read the basic steps for integration in the next few sections, but we encouraged you to follow along with the detailed HttpSession JDBC Guide when integrating with your own application.

#### <span id="page-14-0"></span>**Spring Java Configuration**

After adding the required dependencies, we can create our Spring configuration. The Spring configuration is responsible for creating a Servlet Filter that replaces the HttpSession implementation with an implementation backed by Spring Session. To do so, add the following Spring Configuration:

```
@EnableJdbcHttpSession ①
public class Config {
      @Bean
      public EmbeddedDatabase dataSource() {
          return new EmbeddedDatabaseBuilder() ②
.setType(EmbeddedDatabaseType.H2).addScript("org/springframework/session/jdbc/sche
ma-h2.sql").build();
      }
      @Bean
      public PlatformTransactionManager transactionManager(DataSource dataSource) {
          return new DataSourceTransactionManager(dataSource); ③
      }
}
```
- ① The @EnableJdbcHttpSession annotation creates a Spring Bean with the name of springSessionRepositoryFilter. That bean implements Filter. The filter is in charge of replacing the HttpSession implementation to be backed by Spring Session. In this instance, Spring Session is backed by a relational database.
- ② We create a dataSource that connects Spring Session to an embedded instance of an H2 database. We configure the H2 database to create database tables by using the SQL script that is included in Spring Session.
- ③ We create a transactionManager that manages transactions for previously configured dataSource.

For additional information on how to configure data access related concerns, see the [Spring](https://docs.spring.io/spring/docs/5.3.0-RC1/spring-framework-reference/data-access.html) [Framework Reference Documentation.](https://docs.spring.io/spring/docs/5.3.0-RC1/spring-framework-reference/data-access.html)

#### **Java Servlet Container Initialization**

Our [Spring Configuration](#page-14-0) created a Spring bean named springSessionRepositoryFilter that implements Filter. The springSessionRepositoryFilter bean is responsible for replacing the HttpSession with a custom implementation that is backed by Spring Session.

In order for our Filter to do its magic, Spring needs to load our Config class. Last, we need to ensure that our Servlet Container (that is, Tomcat) uses our springSessionRepositoryFilter for every request. Fortunately, Spring Session provides a utility class named AbstractHttpSessionApplicationInitializer to make both of these steps easy. The following example shows how to do so:

```
src/main/java/sample/Initializer.java
```

```
public class Initializer extends AbstractHttpSessionApplicationInitializer { ①
      public Initializer() {
          super(Config.class); ②
      }
}
```
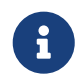

The name of our class (Initializer) does not matter. What is important is that we extend AbstractHttpSessionApplicationInitializer.

- ① The first step is to extend AbstractHttpSessionApplicationInitializer. Doing so ensures that the Spring bean named springSessionRepositoryFilter is registered with our Servlet Container for every request.
- ② AbstractHttpSessionApplicationInitializer also provides a mechanism to ensure Spring loads our Config.

#### **Multiple DataSources**

Spring Session provides the @SpringSessionDataSource qualifier, allowing you to explicitly declare which DataSource bean should be injected in JdbcIndexedSessionRepository. This is particularly useful in scenarios with multiple DataSource beans present in the application context.

The following example shows how to do so:

```
Config.java
```

```
@EnableJdbcHttpSession
 public class Config {
        @Bean
        @SpringSessionDataSource ①
        public EmbeddedDatabase firstDataSource() {
            return new EmbeddedDatabaseBuilder()
 .setType(EmbeddedDatabaseType.H2).addScript("org/springframework/session/jdbc/sche
 ma-h2.sql").build();
        }
        @Bean
        public HikariDataSource secondDataSource() {
          \frac{1}{2}...
        }
 }
① This qualifier declares that firstDataSource is to be used by Spring Session.
```
### <span id="page-16-0"></span>**5.3.2. JDBC XML-based Configuration**

This section describes how to use a relational database to back HttpSession when you use XML based configuration.

# $\mathbf{i}$

The [HttpSession JDBC XML Sample](#page-6-0) provides a working sample of how to integrate Spring Session and HttpSession by using XML configuration. You can read the basic steps for integration in the next few sections, but we encourage you to follow along with the detailed HttpSession JDBC XML Guide when integrating with your own application.

#### <span id="page-16-1"></span>**Spring XML Configuration**

After adding the required dependencies, we can create our Spring configuration. The Spring configuration is responsible for creating a servlet filter that replaces the HttpSession implementation with an implementation backed by Spring Session. The following listing shows how to add the following Spring Configuration:

```
\bigcirc<context:annotation-config/>
<bean
class="org.springframework.session.jdbc.config.annotation.web.http.JdbcHttpSession
Configuration"/>
(2)<jdbc:embedded-database id="dataSource" database-name="testdb" type="H2">
      <jdbc:script location="classpath:org/springframework/session/jdbc/schema-
h2.sal"</jdbc:embedded-database>
③
<bean class="org.springframework.jdbc.datasource.DataSourceTransactionManager">
      <constructor-arg ref="dataSource"/>
</bean>
```
- ① We use the combination of <context:annotation-config/> and JdbcHttpSessionConfiguration because Spring Session does not yet provide XML Namespace support (see [gh-104\)](https://github.com/spring-projects/spring-session/issues/104). This creates a Spring bean with the name of springSessionRepositoryFilter. That bean implements Filter. The filter is in charge of replacing the HttpSession implementation to be backed by Spring Session. In this instance, Spring Session is backed by a relational database.
- ② We create a dataSource that connects Spring Session to an embedded instance of an H2 database. We configure the H2 database to create database tables by using the SQL script that is included in Spring Session.
- ③ We create a transactionManager that manages transactions for previously configured dataSource.

For additional information on how to configure data access-related concerns, see the [Spring](https://docs.spring.io/spring/docs/5.3.0-RC1/spring-framework-reference/data-access.html) [Framework Reference Documentation.](https://docs.spring.io/spring/docs/5.3.0-RC1/spring-framework-reference/data-access.html)

#### **XML Servlet Container Initialization**

Our [Spring Configuration](#page-16-1) created a Spring bean named springSessionRepositoryFilter that implements Filter. The springSessionRepositoryFilter bean is responsible for replacing the HttpSession with a custom implementation that is backed by Spring Session.

In order for our Filter to do its magic, we need to instruct Spring to load our session.xml configuration. We do so with the following configuration:

*src/main/webapp/WEB-INF/web.xml*

```
<context-param>
      <param-name>contextConfigLocation</param-name>
      <param-value>
          /WEB-INF/spring/session.xml
      </param-value>
</context-param>
<listener>
      <listener-class>
          org.springframework.web.context.ContextLoaderListener
      </listener-class>
</listener>
```
The [ContextLoaderListener](https://docs.spring.io/spring/docs/5.3.0-RC1/spring-framework-reference/core.html#context-create) reads the contextConfigLocation and picks up our session.xml configuration.

Last, we need to ensure that our Servlet Container (that is, Tomcat) uses our springSessionRepositoryFilter for every request. The following snippet performs this last step for us:

*src/main/webapp/WEB-INF/web.xml*

```
<filter>
      <filter-name>springSessionRepositoryFilter</filter-name>
      <filter-class>org.springframework.web.filter.DelegatingFilterProxy</filter-
class>
</filter>
<filter-mapping>
      <filter-name>springSessionRepositoryFilter</filter-name>
      <url-pattern>/*</url-pattern>
      <dispatcher>REQUEST</dispatcher>
      <dispatcher>ERROR</dispatcher>
</filter-mapping>
```
The [DelegatingFilterProxy](https://docs.spring.io/spring-framework/docs/5.3.0-RC1/javadoc-api/org/springframework/web/filter/DelegatingFilterProxy.html) looks up a bean named springSessionRepositoryFilter and casts it to a Filter. For every request on which DelegatingFilterProxy is invoked, the springSessionRepositoryFilter is invoked.

### <span id="page-18-0"></span>**5.3.3. JDBC Spring Boot-based Configuration**

This section describes how to use a relational database to back HttpSession when you use Spring Boot.

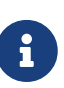

The [HttpSession JDBC Spring Boot Sample](#page-6-0) provides a working sample of how to integrate Spring Session and HttpSession by using Spring Boot. You can read the basic steps for integration in the next few sections, but we encourage you to follow along with the detailed HttpSession JDBC Spring Boot Guide when integrating with your own application.

#### <span id="page-19-0"></span>**Spring Boot Configuration**

After adding the required dependencies, we can create our Spring Boot configuration. Thanks to first-class auto configuration support, setting up Spring Session backed by a relational database is as simple as adding a single configuration property to your application.properties. The following listing shows how to do so:

```
src/main/resources/application.properties
```
spring.session.store-type=jdbc # Session store type.

If a single Spring Session module is present on the classpath, Spring Boot uses that store implementation automatically. If you have more than one implementation, you must choose the StoreType that you wish to use to store the sessions, as shows above.

Under the hood, Spring Boot applies configuration that is equivalent to manually adding the @EnableJdbcHttpSession annotation. This creates a Spring bean with the name of springSessionRepositoryFilter. That bean implements Filter. The filter is in charge of replacing the HttpSession implementation to be backed by Spring Session.

You can further customize by using application.properties. The following listing shows how to do so:

*src/main/resources/application.properties*

server.servlet.session.timeout= # Session timeout. If a duration suffix is not specified, seconds are used. spring.session.jdbc.initialize-schema=embedded # Database schema initialization mode. spring.session.jdbc.schema=classpath:org/springframework/session/jdbc/schema- @@platform@@.sql # Path to the SQL file to use to initialize the database schema. spring.session.jdbc.table-name=SPRING\_SESSION # Name of the database table used to store sessions.

For more information, see the [Spring Session](https://docs.spring.io/spring-boot/docs/2.3.3.RELEASE/reference/htmlsingle/#boot-features-session) portion of the Spring Boot documentation.

#### **Configuring the** DataSource

Spring Boot automatically creates a DataSource that connects Spring Session to an embedded instance of an H2 database. In a production environment, you need to update your configuration to

point to your relational database. For example, you can include the following in your application.properties:

*src/main/resources/application.properties*

spring.datasource.url= # JDBC URL of the database. spring.datasource.username= # Login username of the database. spring.datasource.password= # Login password of the database.

For more information, see the [Configure a DataSource](https://docs.spring.io/spring-boot/docs/2.3.3.RELEASE/reference/htmlsingle/#boot-features-configure-datasource) portion of the Spring Boot documentation.

#### **Servlet Container Initialization**

Our [Spring Boot Configuration](#page-19-0) created a Spring bean named springSessionRepositoryFilter that implements Filter. The springSessionRepositoryFilter bean is responsible for replacing the HttpSession with a custom implementation that is backed by Spring Session.

In order for our Filter to do its magic, Spring needs to load our Config class. Last, we need to ensure that our Servlet Container (that is, Tomcat) uses our springSessionRepositoryFilter for every request. Fortunately, Spring Boot takes care of both of these steps for us.

### <span id="page-20-0"></span>**5.4. HttpSession with Hazelcast**

Using Spring Session with HttpSession is enabled by adding a Servlet Filter before anything that uses the HttpSession.

This section describes how to use Hazelcast to back HttpSession by using Java-based configuration.

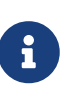

The [Hazelcast Spring Sample](#page-6-0) provides a working sample of how to integrate Spring Session and HttpSession by using Java configuration. You can read the basic steps for integration in the next few sections, but we encourage you to follow along with the detailed Hazelcast Spring Guide when integrating with your own application.

#### <span id="page-20-1"></span>**5.4.1. Spring Configuration**

After adding the required dependencies, we can create our Spring configuration. The Spring configuration is responsible for creating a servlet filter that replaces the HttpSession implementation with an implementation backed by Spring Session. To do so, add the following Spring Configuration:

```
@EnableHazelcastHttpSession ①
@Configuration
public class HazelcastHttpSessionConfig {
       @Bean
       public HazelcastInstance hazelcastInstance() {
          Config config = new Config();
            MapAttributeConfig attributeConfig = new MapAttributeConfig()
.setName(HazelcastIndexedSessionRepository.PRINCIPAL_NAME_ATTRIBUTE)
                      .setExtractor(PrincipalNameExtractor.class.getName());
config.getMapConfig(HazelcastIndexedSessionRepository.DEFAULT_SESSION_MAP_NAME) ②
                      .addMapAttributeConfig(attributeConfig).addMapIndexConfig(
new contract the contract of the contract of the contract of the contract of the contract of the contract of the contract of the contract of the contract of the contract of the contract of the contract of the contract of t
MapIndexConfig(HazelcastIndexedSessionRepository.PRINCIPAL_NAME_ATTRIBUTE,
false));
            SerializerConfig serializerConfig = new SerializerConfig();
            serializerConfig.setImplementation(new
HazelcastSessionSerializer()).setTypeClass(MapSession.class);
            config.getSerializationConfig().addSerializerConfig(serializerConfig); ③
            return Hazelcast.newHazelcastInstance(config); ④
       }
}
```
- ① The @EnableHazelcastHttpSession annotation creates a Spring bean named springSessionRepositoryFilter that implements Filter. The filter is in charge of replacing the HttpSession implementation to be backed by Spring Session. In this instance, Spring Session is backed by Hazelcast.
- ② In order to support retrieval of sessions by principal name index, an appropriate ValueExtractor needs to be registered. Spring Session provides PrincipalNameExtractor for this purpose.
- ③ In order to serialize MapSession objects efficiently, HazelcastSessionSerializer needs to be registered. If this is not set, Hazelcast will serialize sessions using native Java serialization.
- ④ We create a HazelcastInstance that connects Spring Session to Hazelcast. By default, the application starts and connects to an embedded instance of Hazelcast. For more information on configuring Hazelcast, see the [reference documentation.](https://docs.hazelcast.org/docs/3.12.7/manual/html-single/index.html#hazelcast-configuration)

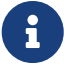

If HazelcastSessionSerializer is preferred, it needs to be configured for all Hazelcast cluster members before they start. In a Hazelcast cluster, all members should use the same serialization method for sessions. Also, if Hazelcast Client/Server topology is used, then both members and clients must use the same serialization method. The serializer can be registered via ClientConfig with the same SerializerConfiguration of members.

### **5.4.2. Servlet Container Initialization**

Our [Spring Configuration](#page-20-1) created a Spring bean named springSessionRepositoryFilter that implements Filter. The springSessionRepositoryFilter bean is responsible for replacing the HttpSession with a custom implementation that is backed by Spring Session.

In order for our Filter to do its magic, Spring needs to load our SessionConfig class. Since our application is already loading Spring configuration by using our SecurityInitializer class, we can add our SessionConfig class to it. The following listing shows how to do so:

```
src/main/java/sample/SecurityInitializer.java
```

```
public class SecurityInitializer extends AbstractSecurityWebApplicationInitializer
{
      public SecurityInitializer() {
          super(SecurityConfig.class, SessionConfig.class);
      }
}
```
Last, we need to ensure that our Servlet Container (that is, Tomcat) uses our springSessionRepositoryFilter for every request. It is extremely important that Spring Session's springSessionRepositoryFilter is invoked before Spring Security's springSecurityFilterChain. Doing so ensures that the HttpSession that Spring Security uses is backed by Spring Session. Fortunately, Spring Session provides a utility class named AbstractHttpSessionApplicationInitializer that makes this doing so easy. The following example shows how to do so:

*src/main/java/sample/Initializer.java*

```
public class Initializer extends AbstractHttpSessionApplicationInitializer {
}
```
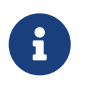

The name of our class (Initializer) does not matter. What is important is that we extend AbstractHttpSessionApplicationInitializer.

By extending AbstractHttpSessionApplicationInitializer, we ensure that the Spring Bean named springSessionRepositoryFilter is registered with our servlet container for every request before Spring Security's springSecurityFilterChain.

### <span id="page-22-0"></span>**5.5. How** HttpSession **Integration Works**

Fortunately, both HttpSession and HttpServletRequest (the API for obtaining an HttpSession) are both interfaces. This means that we can provide our own implementations for each of these APIs.

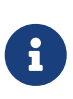

This section describes how Spring Session provides transparent integration with HttpSession. We offer this content so that you can understand what is happening under the covers. This functionality is already integrated and you do NOT need to implement this logic yourself.

First, we create a custom HttpServletRequest that returns a custom implementation of HttpSession. It looks something like the following:

```
public class SessionRepositoryRequestWrapper extends HttpServletRequestWrapper {
      public SessionRepositoryRequestWrapper(HttpServletRequest original) {
          super(original);
      }
      public HttpSession getSession() {
          return getSession(true);
      }
      public HttpSession getSession(boolean createNew) {
          // create an HttpSession implementation from Spring Session
      }
      // ... other methods delegate to the original HttpServletRequest ...
}
```
Any method that returns an HttpSession is overridden. All other methods are implemented by HttpServletRequestWrapper and delegate to the original HttpServletRequest implementation.

We replace the HttpServletRequest implementation by using a servlet Filter called SessionRepositoryFilter. The following pseudocode shows how it works:

```
public class SessionRepositoryFilter implements Filter {
      public doFilter(ServletRequest request, ServletResponse response, FilterChain
chain) {
          HttpServletRequest httpRequest = (HttpServletRequest) request;
          SessionRepositoryRequestWrapper customRequest =
              new SessionRepositoryRequestWrapper(httpRequest);
          chain.doFilter(customRequest, response, chain);
      }
      // ...
}
```
By passing a custom HttpServletRequest implementation into the FilterChain, we ensure that anything invoked after our Filter uses the custom HttpSession implementation. This highlights why it is important that Spring Session's SessionRepositoryFilter be placed before anything that interacts with the HttpSession.

## <span id="page-24-0"></span>**5.6.** HttpSession **and RESTful APIs**

Spring Session can work with RESTful APIs by letting the session be provided in a header.

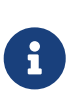

The [REST Sample](#page-6-0) provides a working sample of how to use Spring Session in a REST application to support authenticating with a header. You can follow the basic steps for integration described in the next few sections, but we encourage you to follow along with the detailed REST Guide when integrating with your own application.

### <span id="page-24-1"></span>**5.6.1. Spring Configuration**

After adding the required dependencies, we can create our Spring configuration. The Spring configuration is responsible for creating a servlet filter that replaces the HttpSession implementation with an implementation backed by Spring Session. To do so, add the following Spring Configuration:

```
@Configuration
@EnableRedisHttpSession ①
public class HttpSessionConfig {
      @Bean
      public LettuceConnectionFactory connectionFactory() {
          return new LettuceConnectionFactory(); ②
      }
      @Bean
      public HttpSessionIdResolver httpSessionIdResolver() {
          return HeaderHttpSessionIdResolver.xAuthToken(); ③
      }
}
```
- ① The @EnableRedisHttpSession annotation creates a Spring bean named springSessionRepositoryFilter that implements Filter. The filter is in charge of replacing the HttpSession implementation to be backed by Spring Session. In this instance, Spring Session is backed by Redis.
- ② We create a RedisConnectionFactory that connects Spring Session to the Redis Server. We configure the connection to connect to localhost on the default port (6379). For more information on configuring Spring Data Redis, see the [reference documentation](https://docs.spring.io/spring-data/data-redis/docs/2.4.0-RC1/reference/html/).
- ③ We customize Spring Session's HttpSession integration to use HTTP headers to convey the current session information instead of cookies.

### **5.6.2. Servlet Container Initialization**

Our [Spring Configuration](#page-24-1) created a Spring Bean named springSessionRepositoryFilter that implements Filter. The springSessionRepositoryFilter bean is responsible for replacing the HttpSession with a custom implementation that is backed by Spring Session.

In order for our Filter to do its magic, Spring needs to load our Config class. We provide the configuration in our Spring MvcInitializer, as the following example shows:

```
src/main/java/sample/mvc/MvcInitializer.java
```

```
@Override
protected Class<?>[] getRootConfigClasses() {
      return new Class[] { SecurityConfig.class, HttpSessionConfig.class };
}
```
Last, we need to ensure that our Servlet Container (that is, Tomcat) uses our springSessionRepositoryFilter for every request. Fortunately, Spring Session provides a utility class named AbstractHttpSessionApplicationInitializer that makes doing so easy. To do so, extend the class with the default constructor, as the following example shows:

```
src/main/java/sample/Initializer.java
```

```
public class Initializer extends AbstractHttpSessionApplicationInitializer {
```

```
}
```
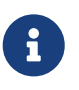

The name of our class (Initializer) does not matter. What is important is that we extend AbstractHttpSessionApplicationInitializer.

## <span id="page-26-0"></span>**5.7. Using** HttpSessionListener

Spring Session supports HttpSessionListener by translating SessionDestroyedEvent and SessionCreatedEvent into HttpSessionEvent by declaring SessionEventHttpSessionListenerAdapter. To use this support, you need to:

- Ensure your SessionRepository implementation supports and is configured to fire SessionDestroyedEvent and SessionCreatedEvent.
- Configure SessionEventHttpSessionListenerAdapter as a Spring bean.
- Inject every HttpSessionListener into the SessionEventHttpSessionListenerAdapter

If you use the configuration support documented in [HttpSession](#page-9-2) [with Redis,](#page-9-2) all you need to do is register every HttpSessionListener as a bean. For example, assume you want to support Spring Security's concurrency control and need to use HttpSessionEventPublisher. In that case, you can add HttpSessionEventPublisher as a bean. In Java configuration, this might look like the following:

```
@Configuration
@EnableRedisHttpSession
public class RedisHttpSessionConfig {
      @Bean
      public HttpSessionEventPublisher httpSessionEventPublisher() {
          return new HttpSessionEventPublisher();
      }
    \frac{1}{2}...
}
```
In XML configuration, this might look like the following:

<bean class="org.springframework.security.web.session.HttpSessionEventPublisher"/>

# <span id="page-28-0"></span>**Chapter 6. WebSocket Integration**

Spring Session provides transparent integration with Spring's WebSocket support.

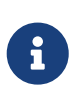

Spring Session's WebSocket support works only with Spring's WebSocket support. Specifically,it does not work with using [JSR-356](https://www.jcp.org/en/jsr/detail?id=356) directly, because JSR-356 does not have a mechanism for intercepting incoming WebSocket messages.

# <span id="page-28-1"></span>**6.1. Why Spring Session and WebSockets?**

So why do we need Spring Session when we use WebSockets?

Consider an email application that does much of its work through HTTP requests. However, there is also a chat application embedded within it that works over WebSocket APIs. If a user is actively chatting with someone, we should not timeout the HttpSession, since this would be a pretty poor user experience. However, this is exactly what [JSR-356](https://java.net/jira/browse/WEBSOCKET_SPEC-175) does.

Another issue is that, according to JSR-356, if the HttpSession times out, any WebSocket that was created with that HttpSession and an authenticated user should be forcibly closed. This means that, if we are actively chatting in our application and are not using the HttpSession, we also do disconnect from our conversation.

## <span id="page-28-2"></span>**6.2. WebSocket Usage**

The [WebSocket Sample](#page-6-0) provides a working sample of how to integrate Spring Session with WebSockets. You can follow the basic steps for integration described in the next few headings, but we encourage you to follow along with the detailed WebSocket Guide when integrating with your own application.

### **6.2.1.** HttpSession **Integration**

Before using WebSocket integration, you should be sure that you have [HttpSession](#page-9-0) [Integration](#page-9-0) working first.

### **6.2.2. Spring Configuration**

In a typical Spring WebSocket application, you would implement WebSocketMessageBrokerConfigurer. For example, the configuration might look something like the following:

```
@Configuration
@EnableScheduling
@EnableWebSocketMessageBroker
public class WebSocketConfig implements WebSocketMessageBrokerConfigurer {
      @Override
      public void registerStompEndpoints(StompEndpointRegistry registry) {
          registry.addEndpoint("/messages").withSockJS();
      }
      @Override
      public void configureMessageBroker(MessageBrokerRegistry registry) {
          registry.enableSimpleBroker("/queue/", "/topic/");
          registry.setApplicationDestinationPrefixes("/app");
      }
}
```
We can update our configuration to use Spring Session's WebSocket support. The following example shows how to do so:

*src/main/java/samples/config/WebSocketConfig.java*

```
@Configuration
@EnableScheduling
@EnableWebSocketMessageBroker
public class WebSocketConfig extends
AbstractSessionWebSocketMessageBrokerConfigurer<Session> { ①
      @Override
      protected void configureStompEndpoints(StompEndpointRegistry registry) { ②
          registry.addEndpoint("/messages").withSockJS();
      }
      @Override
      public void configureMessageBroker(MessageBrokerRegistry registry) {
          registry.enableSimpleBroker("/queue/", "/topic/");
          registry.setApplicationDestinationPrefixes("/app");
      }
}
```
To hook in the Spring Session support we only need to change two things:

- ① Instead of implementing WebSocketMessageBrokerConfigurer, we extend AbstractSessionWebSocketMessageBrokerConfigurer
- ② We rename the registerStompEndpoints method to configureStompEndpoints

What does AbstractSessionWebSocketMessageBrokerConfigurer do behind the scenes?

- WebSocketConnectHandlerDecoratorFactory is added as a WebSocketHandlerDecoratorFactory to WebSocketTransportRegistration. This ensures a custom SessionConnectEvent is fired that contains the WebSocketSession. The WebSocketSession is necessary to end any WebSocket connections that are still open when a Spring Session is ended.
- SessionRepositoryMessageInterceptor is added as a HandshakeInterceptor to every StompWebSocketEndpointRegistration. This ensures that the Session is added to the WebSocket properties to enable updating the last accessed time.
- SessionRepositoryMessageInterceptor is added as a ChannelInterceptor to our inbound ChannelRegistration. This ensures that every time an inbound message is received, that the last accessed time of our Spring Session is updated.
- WebSocketRegistryListener is created as a Spring bean. This ensures that we have a mapping of all of the Session IDs to the corresponding WebSocket connections. By maintaining this mapping, we can close all the WebSocket connections when a Spring Session (HttpSession) is ended.

# <span id="page-31-0"></span>**Chapter 7. WebSession Integration**

Spring Session provides transparent integration with Spring WebFlux's WebSession. This means that you can switch the WebSession implementation out with an implementation that is backed by Spring Session.

### <span id="page-31-1"></span>**7.1. Why Spring Session and WebSession?**

We have already mentioned that Spring Session provides transparent integration with Spring WebFlux's WebSession, but what benefits do we get out of this? As with HttpSession, Spring Session makes it trivial to support [clustered sessions](#page-31-2) without being tied to an application container specific solution.

### <span id="page-31-2"></span>**7.2. WebSession with Redis**

Using Spring Session with WebSession is enabled by registering a WebSessionManager implementation backed by Spring Session's ReactiveSessionRepository. The Spring configuration is responsible for creating a WebSessionManager that replaces the WebSession implementation with an implementation backed by Spring Session. To do so, add the following Spring Configuration:

```
@EnableRedisWebSession ①
public class SessionConfiguration {
      @Bean
      public LettuceConnectionFactory redisConnectionFactory() {
          return new LettuceConnectionFactory(); ②
      }
}
```
① The @EnableRedisWebSession annotation creates a Spring bean with the name of webSessionManager. That bean implements the WebSessionManager. This is what is in charge of replacing the WebSession implementation to be backed by Spring Session. In this instance, Spring Session is backed by Redis.

② We create a RedisConnectionFactory that connects Spring Session to the Redis Server. We configure the connection to connect to localhost on the default port (6379) For more information on configuring Spring Data Redis, see the [reference documentation](https://docs.spring.io/spring-data/data-redis/docs/2.4.0-RC1/reference/html/).

## <span id="page-31-3"></span>**7.3. How WebSession Integration Works**

It is considerably easier for Spring Session to integrate with Spring WebFlux and its WebSession, compared to Servlet API and its HttpSession. Spring WebFlux provides the WebSessionStore API, which presents a strategy for persisting WebSession.

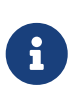

This section describes how Spring Session provides transparent integration with WebSession. We offer this content so that you can understand what is happening under the covers. This functionality is already integrated and you do NOT need to implement this logic yourself.

First, we create a custom SpringSessionWebSession that delegates to Spring Session's Session. It looks something like the following:

```
public class SpringSessionWebSession implements WebSession {
      enum State {
          NEW, STARTED
      }
      private final S session;
      private AtomicReference<State> state = new AtomicReference<>();
      SpringSessionWebSession(S session, State state) {
          this.session = session;
          this.state.set(state);
      }
      @Override
      public void start() {
          this.state.compareAndSet(State.NEW, State.STARTED);
      }
      @Override
      public boolean isStarted() {
          State value = this.state.get();
          return (State.STARTED.equals(value)
                   || (State.NEW.equals(value) &&
!this.session.getAttributes().isEmpty()));
      }
      @Override
      public Mono<Void> changeSessionId() {
        return Mono.defer( \rightarrow \{  this.session.changeSessionId();
               return save();
          });
      }
      // ... other methods delegate to the original Session
}
```
Next, we create a custom WebSessionStore that delegates to the ReactiveSessionRepository and wraps Session into custom WebSession implementation, as the following listing shows:

```
public class SpringSessionWebSessionStore<S extends Session> implements
WebSessionStore {
      private final ReactiveSessionRepository<S> sessions;
      public SpringSessionWebSessionStore(ReactiveSessionRepository<S>
reactiveSessionRepository) {
          this.sessions = reactiveSessionRepository;
      }
      // ...
}
```
To be detected by Spring WebFlux, this custom WebSessionStore needs to be registered with ApplicationContext as a bean named webSessionManager. For additional information on Spring WebFlux, see the [Spring Framework Reference Documentation](https://docs.spring.io/spring/docs/5.3.0-RC1/spring-framework-reference/web-reactive.html).

# <span id="page-34-0"></span>**Chapter 8. Spring Security Integration**

Spring Session provides integration with Spring Security.

## <span id="page-34-1"></span>**8.1. Spring Security Remember-me Support**

Spring Session provides integration with [Spring Security's Remember-me Authentication](https://docs.spring.io/spring-security/site/docs/5.4.0/reference/htmlsingle/#remember-me). The support:

- Changes the session expiration length
- Ensures that the session cookie expires at Integer.MAX\_VALUE. The cookie expiration is set to the largest possible value, because the cookie is set only when the session is created. If it were set to the same value as the session expiration, the session would get renewed when the user used it but the cookie expiration would not be updated (causing the expiration to be fixed).

To configure Spring Session with Spring Security in Java Configuration, you can use the following listing as a guide:

```
@Override
protected void configure(HttpSecurity http) throws Exception {
      http
          // ... additional configuration ...
          .rememberMe((rememberMe) -> rememberMe
               .rememberMeServices(rememberMeServices())
          );
}
@Bean
public SpringSessionRememberMeServices rememberMeServices() {
      SpringSessionRememberMeServices rememberMeServices =
              new SpringSessionRememberMeServices();
      // optionally customize
      rememberMeServices.setAlwaysRemember(true);
      return rememberMeServices;
}
```
An XML-based configuration would look something like the following:

```
<security:http>
    \langle!-- ... -->
      <security:form-login />
      <security:remember-me services-ref="rememberMeServices"/>
</security:http>
<bean id="rememberMeServices"
class="org.springframework.session.security.web.authentication.SpringSessionRememb
erMeServices"
      p:alwaysRemember="true"/>
```
# <span id="page-35-0"></span>**8.2. Spring Security Concurrent Session Control**

Spring Session provides integration with Spring Security to support its concurrent session control. This allows limiting the number of active sessions that a single user can have concurrently, but, unlike the default Spring Security support, this also works in a clustered environment. This is done by providing a custom implementation of Spring Security's SessionRegistry interface.

When using Spring Security's Java config DSL, you can configure the custom SessionRegistry through the SessionManagementConfigurer, as the following listing shows:

```
@Configuration
public class SecurityConfiguration<S extends Session> extends
WebSecurityConfigurerAdapter {
      @Autowired
      private FindByIndexNameSessionRepository<S> sessionRepository;
      @Override
      protected void configure(HttpSecurity http) throws Exception {
          // @formatter:off
          http
              // other config goes here...
               .sessionManagement((sessionManagement) -> sessionManagement
                   .maximumSessions(2)
                   .sessionRegistry(sessionRegistry())
              );
          // @formatter:on
      }
      @Bean
      public SpringSessionBackedSessionRegistry<S> sessionRegistry() {
          return new SpringSessionBackedSessionRegistry<>(this.sessionRepository);
      }
}
```
This assumes that you have also configured Spring Session to provide a FindByIndexNameSessionRepository that returns Session instances.

When using XML configuration, it would look something like the following listing:

```
<security:http>
      <!-- other config goes here... -->
      <security:session-management>
          <security:concurrency-control max-sessions="2" session-registry-
ref="sessionRegistry"/>
      </security:session-management>
</security:http>
<bean id="sessionRegistry"
class="org.springframework.session.security.SpringSessionBackedSessionRegistry">
      <constructor-arg ref="sessionRepository"/>
</bean>
```
This assumes that your Spring Session SessionRegistry bean is called sessionRegistry, which is the name used by all SpringHttpSessionConfiguration subclasses.

## <span id="page-37-0"></span>**8.3. Limitations**

Spring Session's implementation of Spring Security's SessionRegistry interface does not support the getAllPrincipals method, as this information cannot be retrieved by using Spring Session. This method is never called by Spring Security, so this affects only applications that access the SessionRegistry themselves.

# <span id="page-38-0"></span>**Chapter 9. API Documentation**

You can browse the complete [Javadoc](../../api/) online. The key APIs are described in the following sections:

- [Using](#page-38-1) [Session](#page-38-1)
- [Using](#page-40-0) [SessionRepository](#page-40-0)
- [Using](#page-40-1) [FindByIndexNameSessionRepository](#page-40-1)
- [Using](#page-41-0) [ReactiveSessionRepository](#page-41-0)
- [Using](#page-41-1) [@EnableSpringHttpSession](#page-41-1)
- [Using](#page-42-0) [@EnableSpringWebSession](#page-42-0)
- [Using](#page-42-1) [RedisIndexedSessionRepository](#page-42-1)
- [Using](#page-48-0) [ReactiveRedisSessionRepository](#page-48-0)
- [Using](#page-49-0) [MapSessionRepository](#page-49-0)
- [Using](#page-50-0) [ReactiveMapSessionRepository](#page-50-0)
- [Using](#page-50-1) [JdbcIndexedSessionRepository](#page-50-1)
- [Using](#page-53-0) [HazelcastIndexedSessionRepository](#page-53-0)
- [Using](#page-55-0) [CookieSerializer](#page-55-0)

## <span id="page-38-1"></span>**9.1. Using** Session

A Session is a simplified Map of name value pairs.

Typical usage might look like the following listing:

```
public class RepositoryDemo<S extends Session> {
      private SessionRepository<S> repository; ①
      public void demo() {
          S toSave = this.repository.createSession(); ②
          ③
          User rwinch = new User("rwinch");
          toSave.setAttribute(ATTR_USER, rwinch);
          this.repository.save(toSave); ④
          S session = this.repository.findById(toSave.getId()); ⑤
          ⑥
          User user = session.getAttribute(ATTR_USER);
          assertThat(user).isEqualTo(rwinch);
      }
      // ... setter methods ...
}
```
- ① We create a SessionRepository instance with a generic type, S, that extends Session. The generic type is defined in our class.
- ② We create a new Session by using our SessionRepository and assign it to a variable of type S.
- ③ We interact with the Session. In our example, we demonstrate saving a User to the Session.
- ④ We now save the Session. This is why we needed the generic type S. The SessionRepository only allows saving Session instances that were created or retrieved by using the same SessionRepository. This allows for the SessionRepository to make implementation specific optimizations (that is, writing only attributes that have changed).
- ⑤ We retrieve the Session from the SessionRepository.
- ⑥ We obtain the persisted User from our Session without the need for explicitly casting our attribute.

The Session API also provides attributes related to the Session instance's expiration.

Typical usage might look like the following listing:

```
public class ExpiringRepositoryDemo<S extends Session> {
      private SessionRepository<S> repository; ①
      public void demo() {
          S toSave = this.repository.createSession(); ②
        \frac{1}{2}...
          toSave.setMaxInactiveInterval(Duration.ofSeconds(30)); ③
          this.repository.save(toSave); ④
          S session = this.repository.findById(toSave.getId()); ⑤
        \frac{1}{2}...
      }
      // ... setter methods ...
}
```
- ① We create a SessionRepository instance with a generic type, S, that extends Session. The generic type is defined in our class.
- ② We create a new Session by using our SessionRepository and assign it to a variable of type S.
- ③ We interact with the Session. In our example, we demonstrate updating the amount of time the Session can be inactive before it expires.
- ④ We now save the Session. This is why we needed the generic type, S. The SessionRepository allows saving only Session instances that were created or retrieved using the same SessionRepository. This allows for the SessionRepository to make implementation specific optimizations (that is, writing only attributes that have changed). The last accessed time is automatically updated when the Session is saved.
- ⑤ We retrieve the Session from the SessionRepository. If the Session were expired, the result would be null.

## <span id="page-40-0"></span>**9.2. Using** SessionRepository

A SessionRepository is in charge of creating, retrieving, and persisting Session instances.

If possible, you should not interact directly with a SessionRepository or a Session. Instead, developers should prefer interacting with SessionRepository and Session indirectly through the [HttpSession](#page-9-0) and [WebSocket](#page-28-0) integration.

### <span id="page-40-1"></span>**9.3. Using** FindByIndexNameSessionRepository

Spring Session's most basic API for using a Session is the SessionRepository. This API is intentionally very simple, so that you can easily provide additional implementations with basic functionality.

Some SessionRepository implementations may also choose to implement FindByIndexNameSessionRepository. For example, Spring's Redis, JDBC, and Hazelcast support libraries all implement FindByIndexNameSessionRepository.

The FindByIndexNameSessionRepository provides a method to look up all the sessions with a given index name and index value. As a common use case that is supported by all provided FindByIndexNameSessionRepository implementations, you can use a convenient method to look up all the sessions for a particular user. This is done by ensuring that the session attribute with the name of FindByIndexNameSessionRepository.PRINCIPAL\_NAME\_INDEX\_NAME is populated with the username. It is your responsibility to ensure that the attribute is populated, since Spring Session is not aware of the authentication mechanism being used. An example of how to use this can be seen in the following listing:

```
String username = "username";
this.session.setAttribute(FindByIndexNameSessionRepository.PRINCIPAL_NAME_INDEX_NA
ME, username);
```
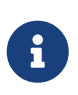

Some implementations of FindByIndexNameSessionRepository provide hooks to automatically index other session attributes. For example, many implementations automatically ensure that the current Spring Security user name is indexed with the index name of FindByIndexNameSessionRepository.PRINCIPAL\_NAME\_INDEX\_NAME.

Once the session is indexed, you can find by using code similar to the following:

```
String username = "username";
Map<String, Session> sessionIdToSession =
this.sessionRepository.findByPrincipalName(username);
```
### <span id="page-41-0"></span>**9.4. Using** ReactiveSessionRepository

A ReactiveSessionRepository is in charge of creating, retrieving, and persisting Session instances in a non-blocking and reactive manner.

If possible, you should not interact directly with a ReactiveSessionRepository or a Session. Instead, you should prefer interacting with ReactiveSessionRepository and Session indirectly through the [WebSession](#page-31-0) integration.

### <span id="page-41-1"></span>**9.5. Using** @EnableSpringHttpSession

You can add the @EnableSpringHttpSession annotation to a @Configuration class to expose the SessionRepositoryFilter as a bean named springSessionRepositoryFilter. In order to use the annotation, you must provide a single SessionRepository bean. The following example shows how to do so:

```
@EnableSpringHttpSession
@Configuration
public class SpringHttpSessionConfig {
      @Bean
      public MapSessionRepository sessionRepository() {
          return new MapSessionRepository(new ConcurrentHashMap<>());
      }
}
```
Note that no infrastructure for session expirations is configured for you. This is because things such as session expiration are highly implementation-dependent. This means that, if you need to clean up expired sessions, you are responsible for cleaning up the expired sessions.

## <span id="page-42-0"></span>**9.6. Using** @EnableSpringWebSession

You can add the @EnableSpringWebSession annotation to a @Configuration class to expose the WebSessionManager as a bean named webSessionManager. To use the annotation, you must provide a single ReactiveSessionRepository bean. The following example shows how to do so:

```
@EnableSpringWebSession
public class SpringWebSessionConfig {
      @Bean
      public ReactiveSessionRepository reactiveSessionRepository() {
          return new ReactiveMapSessionRepository(new ConcurrentHashMap<>());
      }
}
```
Note that no infrastructure for session expirations is configured for you. This is because things such as session expiration are highly implementation-dependent. This means that, if you require cleaning up expired sessions, you are responsible for cleaning up the expired sessions.

## <span id="page-42-1"></span>**9.7. Using** RedisIndexedSessionRepository

RedisIndexedSessionRepository is a SessionRepository that is implemented by using Spring Data's RedisOperations. In a web environment, this is typically used in combination with SessionRepositoryFilter. The implementation supports SessionDestroyedEvent and SessionCreatedEvent through SessionMessageListener.

### **9.7.1. Instantiating a** RedisIndexedSessionRepository

You can see a typical example of how to create a new instance in the following listing:

```
RedisTemplate<Object, Object> redisTemplate = new RedisTemplate<>();
// ... configure redisTemplate ...
SessionRepository<? extends Session> repository = new
RedisIndexedSessionRepository(redisTemplate);
```
For additional information on how to create a RedisConnectionFactory, see the Spring Data Redis Reference.

### **9.7.2. Using** @EnableRedisHttpSession

In a web environment, the simplest way to create a new RedisIndexedSessionRepository is to use @EnableRedisHttpSession. You can find complete example usage in the [Samples and Guides \(Start](#page-6-0) [Here\)](#page-6-0). You can use the following attributes to customize the configuration:

- **maxInactiveIntervalInSeconds**: The amount of time before the session expires, in seconds.
- **redisNamespace**: Allows configuring an application specific namespace for the sessions. Redis keys and channel IDs start with the prefix of <redisNamespace>:.
- **flushMode**: Allows specifying when data is written to Redis. The default is only when save is invoked on SessionRepository. A value of FlushMode.IMMEDIATE writes to Redis as soon as possible.

#### **Custom** RedisSerializer

You can customize the serialization by creating a bean named springSessionDefaultRedisSerializer that implements RedisSerializer<Object>.

### **9.7.3. Redis** TaskExecutor

RedisIndexedSessionRepository is subscribed to receive events from Redis by using a RedisMessageListenerContainer. You can customize the way those events are dispatched by creating a bean named springSessionRedisTaskExecutor, a bean springSessionRedisSubscriptionExecutor, or both. You can find more details on configuring Redis task executors [here.](https://docs.spring.io/spring-data-redis/docs/2.4.0-RC1/reference/html/#redis:pubsub:subscribe:containers)

### **9.7.4. Storage Details**

The following sections outline how Redis is updated for each operation. The following example shows an example of creating a new session:

```
HMSET spring:session:sessions:33fdd1b6-b496-4b33-9f7d-df96679d32fe creationTime
1404360000000\
      maxInactiveInterval 1800 \
      lastAccessedTime 1404360000000 \
      sessionAttr:attrName someAttrValue \
      sessionAttr2:attrName someAttrValue2
EXPIRE spring:session:sessions:33fdd1b6-b496-4b33-9f7d-df96679d32fe 2100
APPEND spring:session:sessions:expires:33fdd1b6-b496-4b33-9f7d-df96679d32fe ""
EXPIRE spring:session:sessions:expires:33fdd1b6-b496-4b33-9f7d-df96679d32fe 1800
SADD spring:session:expirations:1439245080000 expires:33fdd1b6-b496-4b33-9f7d-
df96679d32fe
EXPIRE spring:session:expirations1439245080000 2100
```
The subsequent sections describe the details.

#### **Saving a Session**

Each session is stored in Redis as a Hash. Each session is set and updated by using the HMSET command. The following example shows how each session is stored:

```
HMSET spring:session:sessions:33fdd1b6-b496-4b33-9f7d-df96679d32fe creationTime
1404360000000
      maxInactiveInterval 1800 \
      lastAccessedTime 1404360000000 \
      sessionAttr:attrName someAttrValue \
      sessionAttr2:attrName someAttrValue2
```
In the preceding example, the following statements are true about the session:

- The session ID is 33fdd1b6-b496-4b33-9f7d-df96679d32fe.
- The session was created at 1404360000000 (in milliseconds since midnight of 1/1/1970 GMT).
- The session expires in 1800 seconds (30 minutes).
- The session was last accessed at 1404360000000 (in milliseconds since midnight of 1/1/1970 GMT).
- The session has two attributes. The first is attrName, with a value of someAttrValue. The second session attribute is named attrName2, with a value of someAttrValue2.

#### **Optimized Writes**

The Session instances managed by RedisIndexedSessionRepository keeps track of the properties that have changed and updates only those. This means that, if an attribute is written once and read many times, we need to write that attribute only once. For example, assume the sessionAttr2 session attribute from the lsiting in the preceding section was updated. The following command

```
HMSET spring:session:sessions:33fdd1b6-b496-4b33-9f7d-df96679d32fe
sessionAttr:attrName2 newValue
```
#### <span id="page-45-0"></span>**Session Expiration**

An expiration is associated with each session by using the EXPIRE command, based upon the Session.getMaxInactiveInterval(). The following example shows a typical EXPIRE command:

EXPIRE spring:session:sessions:33fdd1b6-b496-4b33-9f7d-df96679d32fe 2100

Note that the expiration that is set to five minutes after the session actually expires. This is necessary so that the value of the session can be accessed when the session expires. An expiration is set on the session itself five minutes after it actually expires to ensure that it is cleaned up, but only after we perform any necessary processing.

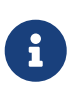

The SessionRepository.findById(String) method ensures that no expired sessions are returned. This means that you need not check the expiration before using a session.

Spring Session relies on the delete and expired [keyspace notifications](https://redis.io/topics/notifications) from Redis to fire a [SessionDeletedEvent](#page-46-0) and a [SessionExpiredEvent](#page-46-0), respectively. SessionDeletedEvent or SessionExpiredEvent ensure that resources associated with the Session are cleaned up. For example, when you use Spring Session's WebSocket support, the Redis expired or delete event triggers any WebSocket connections associated with the session to be closed.

Expiration is not tracked directly on the session key itself, since this would mean the session data would no longer be available. Instead, a special session expires key is used. In the preceding example, the expires key is as follows:

```
APPEND spring:session:sessions:expires:33fdd1b6-b496-4b33-9f7d-df96679d32fe ""
EXPIRE spring:session:sessions:expires:33fdd1b6-b496-4b33-9f7d-df96679d32fe 1800
```
When a session expires key is deleted or expires, the keyspace notification triggers a lookup of the actual session, and a SessionDestroyedEvent is fired.

One problem with relying on Redis expiration exclusively is that, if the key has not been accessed, Redis makes no guarantee of when the expired event is fired. Specifically, the background task that Redis uses to clean up expired keys is a low-priority task and may not trigger the key expiration. For additional details, see the [Timing of Expired Events](https://redis.io/topics/notifications) section in the Redis documentation.

To circumvent the fact that expired events are not guaranteed to happen, we can ensure that each key is accessed when it is expected to expire. This means that, if the TTL is expired on the key, Redis removes the key and fires the expired event when we try to access the key.

For this reason, each session expiration is also tracked to the nearest minute. This lets a background task access the potentially expired sessions to ensure that Redis expired events are fired in a more deterministic fashion. The following example shows these events:

```
SADD spring:session:expirations:1439245080000 expires:33fdd1b6-b496-4b33-9f7d-
df96679d32fe
EXPIRE spring:session:expirations1439245080000 2100
```
The background task then uses these mappings to explicitly request each key. By accessing the key, rather than deleting it, we ensure that Redis deletes the key for us only if the TTL is expired.

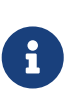

We do not explicitly delete the keys, since, in some instances, there may be a race condition that incorrectly identifies a key as expired when it is not. Short of using distributed locks (which would kill our performance), there is no way to ensure the consistency of the expiration mapping. By simply accessing the key, we ensure that the key is only removed if the TTL on that key is expired.

### <span id="page-46-0"></span>**9.7.5.** SessionDeletedEvent **and** SessionExpiredEvent

SessionDeletedEvent and SessionExpiredEvent are both types of SessionDestroyedEvent.

RedisIndexedSessionRepository supports firing a SessionDeletedEvent when a Session is deleted or a SessionExpiredEvent when a Session expires. This is necessary to ensure resources associated with the Session are properly cleaned up.

For example, when integrating with WebSockets, the SessionDestroyedEvent is in charge of closing any active WebSocket connections.

Firing SessionDeletedEvent or SessionExpiredEvent is made available through the SessionMessageListener, which listens to [Redis Keyspace events.](https://redis.io/topics/notifications) In order for this to work, Redis Keyspace events for Generic commands and Expired events needs to be enabled. The following example shows how to do so:

redis-cli config set notify-keyspace-events Egx

If you use @EnableRedisHttpSession, managing the SessionMessageListener and enabling the necessary Redis Keyspace events is done automatically. However, in a secured Redis enviornment, the config command is disabled. This means that Spring Session cannot configure Redis Keyspace events for you. To disable the automatic configuration, add ConfigureRedisAction.NO\_OP as a bean.

For example, with Java configuration, you can use the following:

```
@Bean
ConfigureRedisAction configureRedisAction() {
      return ConfigureRedisAction.NO_OP;
}
```
In XML configuration, you can use the following:

```
<util:constant
      static-
field="org.springframework.session.data.redis.config.ConfigureRedisAction.NO_OP"/>
```
### **9.7.6. Using** SessionCreatedEvent

When a session is created, an event is sent to Redis with a channel ID of spring:session:channel:created:33fdd1b6-b496-4b33-9f7d-df96679d32fe, where 33fdd1b6-b496-4b33- 9f7d-df96679d32fe is the session ID. The body of the event is the session that was created.

If registered as a MessageListener (the default), RedisIndexedSessionRepository then translates the Redis message into a SessionCreatedEvent.

### **9.7.7. Viewing the Session in Redis**

After [installing redis-cli,](https://redis.io/topics/quickstart) you can inspect the values in Redis [using the redis-cli.](https://redis.io/commands#hash) For example, you can enter the following into a terminal:

```
$ redis-cli
redis 127.0.0.1:6379> keys *
1) "spring:session:sessions:4fc39ce3-63b3-4e17-b1c4-5e1ed96fb021" ①
2) "spring:session:expirations:1418772300000" ②
```
① The suffix of this key is the session identifier of the Spring Session.

② This key contains all the session IDs that should be deleted at the time 1418772300000.

You can also view the attributes of each session. The following example shows how to do so:

```
redis 127.0.0.1:6379> hkeys spring:session:sessions:4fc39ce3-63b3-4e17-b1c4-
5e1ed96fb021
1) "lastAccessedTime"
2) "creationTime"
3) "maxInactiveInterval"
4) "sessionAttr:username"
redis 127.0.0.1:6379> hget spring:session:sessions:4fc39ce3-63b3-4e17-b1c4-
5e1ed96fb021 sessionAttr:username
"\xac\xed\x00\x05t\x00\x03rob"
```
### <span id="page-48-0"></span>**9.8. Using** ReactiveRedisSessionRepository

ReactiveRedisSessionRepository is a ReactiveSessionRepository that is implemented by using Spring Data's ReactiveRedisOperations. In a web environment, this is typically used in combination with WebSessionStore.

### **9.8.1. Instantiating a** ReactiveRedisSessionRepository

The following example shows how to create a new instance:

```
// ... create and configure connectionFactory and serializationContext ...
ReactiveRedisTemplate<String, Object> redisTemplate = new
ReactiveRedisTemplate<>(connectionFactory,
          serializationContext);
ReactiveSessionRepository<? extends Session> repository = new
ReactiveRedisSessionRepository(redisTemplate);
```
For additional information on how to create a ReactiveRedisConnectionFactory, see the Spring Data Redis Reference.

### **9.8.2. Using** @EnableRedisWebSession

In a web environment, the simplest way to create a new ReactiveRedisSessionRepository is to use @EnableRedisWebSession. You can use the following attributes to customize the configuration:

- **maxInactiveIntervalInSeconds**: The amount of time before the session expires, in seconds
- **redisNamespace**: Allows configuring an application specific namespace for the sessions. Redis keys and channel IDs start with q prefix of <redisNamespace>:.
- **flushMode**: Allows specifying when data is written to Redis. The default is only when save is invoked on ReactiveSessionRepository. A value of FlushMode.IMMEDIATE writes to Redis as soon as possible.

#### **Optimized Writes**

The Session instances managed by ReactiveRedisSessionRepository keep track of the properties that have changed and updates only those. This means that, if an attribute is written once and read many times, we need to write that attribute only once.

#### **9.8.3. Viewing the Session in Redis**

After [installing redis-cli,](https://redis.io/topics/quickstart) you can inspect the values in Redis [using the redis-cli.](https://redis.io/commands#hash) For example, you can enter the following command into a terminal window:

```
$ redis-cli
redis 127.0.0.1:6379> keys *
1) "spring:session:sessions:4fc39ce3-63b3-4e17-b1c4-5e1ed96fb021" ①
```
① The suffix of this key is the session identifier of the Spring Session.

You can also view the attributes of each session by using the hkeys command. The following example shows how to do so:

```
redis 127.0.0.1:6379> hkeys spring:session:sessions:4fc39ce3-63b3-4e17-b1c4-
5e1ed96fb021
1) "lastAccessedTime"
2) "creationTime"
3) "maxInactiveInterval"
4) "sessionAttr:username"
redis 127.0.0.1:6379> hget spring:session:sessions:4fc39ce3-63b3-4e17-b1c4-
5e1ed96fb021 sessionAttr:username
"\xac\xed\x00\x05t\x00\x03rob"
```
### <span id="page-49-0"></span>**9.9. Using** MapSessionRepository

The MapSessionRepository allows for persisting Session in a Map, with the key being the Session ID and the value being the Session. You can use the implementation with a ConcurrentHashMap as a testing or convenience mechanism. Alternatively, you can use it with distributed Map implementations. For example, it can be used with Hazelcast.

### **9.9.1. Instantiating** MapSessionRepository

The following example shows how to create a new instance:

```
SessionRepository<? extends Session> repository = new MapSessionRepository(new
ConcurrentHashMap<>());
```
#### **9.9.2. Using Spring Session and Hazlecast**

The [Hazelcast Sample](#page-6-0) is a complete application that demonstrates how to use Spring Session with Hazelcast.

To run it, use the following command:

./gradlew :samples:hazelcast:tomcatRun

The [Hazelcast Spring Sample](#page-6-0) is a complete application that demonstrates how to use Spring Session with Hazelcast and Spring Security.

It includes example Hazelcast MapListener implementations that support firing SessionCreatedEvent, SessionDeletedEvent, and SessionExpiredEvent.

To run it, use the following command:

./gradlew :samples:hazelcast-spring:tomcatRun

### <span id="page-50-0"></span>**9.10. Using** ReactiveMapSessionRepository

The ReactiveMapSessionRepository allows for persisting Session in a Map, with the key being the Session ID and the value being the Session. You can use the implementation with a ConcurrentHashMap as a testing or convenience mechanism. Alternatively, you can use it with distributed Map implementations, with the requirement that the supplied Map must be non-blocking.

### <span id="page-50-1"></span>**9.11. Using** JdbcIndexedSessionRepository

JdbcIndexedSessionRepository is a SessionRepository implementation that uses Spring's JdbcOperations to store sessions in a relational database. In a web environment, this is typically used in combination with SessionRepositoryFilter. Note that this implementation does not support publishing of session events.

#### **9.11.1. Instantiating a** JdbcIndexedSessionRepository

The following example shows how to create a new instance:

```
JdbcTemplate jdbcTemplate = new JdbcTemplate();
// ... configure jdbcTemplate ...
TransactionTemplate transactionTemplate = new TransactionTemplate();
// ... configure transactionTemplate ...
SessionRepository<? extends Session> repository = new
JdbcIndexedSessionRepository(jdbcTemplate,
          transactionTemplate);
```
For additional information on how to create and configure JdbcTemplate and PlatformTransactionManager, see the [Spring Framework Reference Documentation](https://docs.spring.io/spring/docs/5.3.0-RC1/spring-framework-reference/data-access.html).

### **9.11.2. Using** @EnableJdbcHttpSession

In a web environment, the simplest way to create a new JdbcIndexedSessionRepository is to use @EnableJdbcHttpSession. You can find complete example usage in the [Samples and Guides \(Start](#page-6-0) [Here\)](#page-6-0) You can use the following attributes to customize the configuration:

- **tableName**: The name of database table used by Spring Session to store sessions
- **maxInactiveIntervalInSeconds**: The amount of time before the session will expire in seconds

#### **Customizing** LobHandler

You can customize BLOB handling by creating a bean named springSessionLobHandler that implements LobHandler.

#### **Customizing** ConversionService

You can customize the default serialization and deserialization of the session by providing a ConversionService instance. When working in a typical Spring environment, the default ConversionService bean (named conversionService) is automatically picked up and used for serialization and deserialization. However, you can override the default ConversionService by providing a bean named springSessionConversionService.

#### **9.11.3. Storage Details**

By default, this implementation uses SPRING\_SESSION and SPRING\_SESSION\_ATTRIBUTES tables to store sessions. Note that you can customize the table name, as already described. In that case, the table used to store attributes is named by using the provided table name suffixed with \_ATTRIBUTES. If further customizations are needed, you can customize the SQL queries used by the repository by using set\*Query setter methods. In this case, you need to manually configure the sessionRepository bean.

Due to the differences between the various database vendors, especially when it comes to storing

binary data, make sure to use SQL scripts specific to your database. Scripts for most major database vendors are packaged as org/springframework/session/jdbc/schema-\*.sql, where \* is the target database type.

For example, with PostgreSQL, you can use the following schema script:

```
CREATE TABLE SPRING_SESSION (
    PRIMARY ID CHAR(36) NOT NULL,
      SESSION_ID CHAR(36) NOT NULL,
      CREATION_TIME BIGINT NOT NULL,
      LAST_ACCESS_TIME BIGINT NOT NULL,
    MAX INACTIVE INTERVAL INT NOT NULL,
      EXPIRY_TIME BIGINT NOT NULL,
    PRINCIPAL NAME VARCHAR(100),
      CONSTRAINT SPRING_SESSION_PK PRIMARY KEY (PRIMARY_ID)
);
CREATE UNIQUE INDEX SPRING_SESSION_IX1 ON SPRING_SESSION (SESSION_ID);
CREATE INDEX SPRING_SESSION_IX2 ON SPRING_SESSION (EXPIRY_TIME);
CREATE INDEX SPRING_SESSION_IX3 ON SPRING_SESSION (PRINCIPAL_NAME);
CREATE TABLE SPRING_SESSION_ATTRIBUTES (
    SESSION PRIMARY ID CHAR(36) NOT NULL,
    ATTRIBUTE NAME VARCHAR(200) NOT NULL,
      ATTRIBUTE_BYTES BYTEA NOT NULL,
      CONSTRAINT SPRING_SESSION_ATTRIBUTES_PK PRIMARY KEY (SESSION_PRIMARY_ID,
ATTRIBUTE NAME),
      CONSTRAINT SPRING_SESSION_ATTRIBUTES_FK FOREIGN KEY (SESSION_PRIMARY_ID)
REFERENCES SPRING_SESSION(PRIMARY_ID) ON DELETE CASCADE
);
```
With MySQL database, you can use the following script:

```
CREATE TABLE SPRING_SESSION (
      PRIMARY_ID CHAR(36) NOT NULL,
      SESSION_ID CHAR(36) NOT NULL,
      CREATION_TIME BIGINT NOT NULL,
    LAST ACCESS TIME BIGINT NOT NULL,
    MAX INACTIVE INTERVAL INT NOT NULL,
      EXPIRY_TIME BIGINT NOT NULL,
    PRINCIPAL NAME VARCHAR(100),
      CONSTRAINT SPRING_SESSION_PK PRIMARY KEY (PRIMARY_ID)
) ENGINE=InnoDB ROW_FORMAT=DYNAMIC;
CREATE UNIQUE INDEX SPRING_SESSION_IX1 ON SPRING_SESSION (SESSION_ID);
CREATE INDEX SPRING_SESSION_IX2 ON SPRING_SESSION (EXPIRY_TIME);
CREATE INDEX SPRING SESSION IX3 ON SPRING SESSION (PRINCIPAL NAME);
CREATE TABLE SPRING_SESSION_ATTRIBUTES (
    SESSION PRIMARY ID CHAR(36) NOT NULL,
    ATTRIBUTE NAME VARCHAR(200) NOT NULL,
      ATTRIBUTE_BYTES BLOB NOT NULL,
      CONSTRAINT SPRING_SESSION_ATTRIBUTES_PK PRIMARY KEY (SESSION_PRIMARY_ID,
ATTRIBUTE NAME),
      CONSTRAINT SPRING_SESSION_ATTRIBUTES_FK FOREIGN KEY (SESSION_PRIMARY_ID)
REFERENCES SPRING_SESSION(PRIMARY_ID) ON DELETE CASCADE
) ENGINE=InnoDB ROW_FORMAT=DYNAMIC;
```
### **9.11.4. Transaction Management**

All JDBC operations in JdbcIndexedSessionRepository are performed in a transactional manner. Transactions are performed with propagation set to REQUIRES\_NEW in order to avoid unexpected behavior due to interference with existing transactions (for example, running a save operation in a thread that already participates in a read-only transaction).

## <span id="page-53-0"></span>**9.12. Using** HazelcastIndexedSessionRepository

HazelcastIndexedSessionRepository is a SessionRepository implementation that stores sessions in Hazelcast's distributed IMap. In a web environment, this is typically used in combination with SessionRepositoryFilter.

### **9.12.1. Instantiating a** HazelcastIndexedSessionRepository

The following example shows how to create a new instance:

```
Config config = new Config();
// ... configure Hazelcast ...
HazelcastInstance hazelcastInstance = Hazelcast.newHazelcastInstance(config);
HazelcastIndexedSessionRepository repository = new
HazelcastIndexedSessionRepository(hazelcastInstance);
```
For additional information on how to create and configure Hazelcast instance, see the [Hazelcast](https://docs.hazelcast.org/docs/3.12.7/manual/html-single/index.html#hazelcast-configuration) [documentation](https://docs.hazelcast.org/docs/3.12.7/manual/html-single/index.html#hazelcast-configuration).

### **9.12.2. Using** @EnableHazelcastHttpSession

To use [Hazelcast](https://hazelcast.org/) as your backing source for the SessionRepository, you can add the @EnableHazelcastHttpSession annotation to a @Configuration class. Doing so extends the functionality provided by the @EnableSpringHttpSession annotation but makes the SessionRepository for you in Hazelcast. You must provide a single HazelcastInstance bean for the configuration to work. You can find a complete configuration example in the [Samples and Guides \(Start Here\)](#page-6-0).

### **9.12.3. Basic Customization**

You can use the following attributes on @EnableHazelcastHttpSession to customize the configuration:

- **maxInactiveIntervalInSeconds**: The amount of time before the session expires, in seconds. The default is 1800 seconds (30 minutes)
- **sessionMapName**: The name of the distributed Map that is used in Hazelcast to store the session data.

### **9.12.4. Session Events**

Using a MapListener to respond to entries being added, evicted, and removed from the distributed Map causes these events to trigger publishing of SessionCreatedEvent, SessionExpiredEvent, and SessionDeletedEvent events (respectively) through the ApplicationEventPublisher.

### <span id="page-54-0"></span>**9.12.5. Storage Details**

Sessions are stored in a distributed IMap in Hazelcast. The IMap interface methods are used to get() and put() Sessions. Additionally, the values() method supports a FindByIndexNameSessionRepository#findByIndexNameAndIndexValue operation, together with appropriate ValueExtractor (which needs to be registered with Hazelcast). See the [Hazelcast Spring](#page-6-0) [Sample](#page-6-0) for more details on this configuration. The expiration of a session in the IMap is handled by Hazelcast's support for setting the time to live on an entry when it is put() into the IMap. Entries (sessions) that have been idle longer than the time to live are automatically removed from the IMap.

You should not need to configure any settings such as max-idle-seconds or time-to-live-seconds for

the IMap within the Hazelcast configuration.

Note that if you use Hazelcast's MapStore to persist your sessions IMap, the following limitations apply when reloading the sessions from MapStore:

- Reloading triggers EntryAddedListener results in SessionCreatedEvent being re-published
- Reloading uses default TTL for a given IMap results in sessions losing their original TTL

## <span id="page-55-0"></span>**9.13. Using** CookieSerializer

A CookieSerializer is responsible for defining how the session cookie is written. Spring Session comes with a default implementation using DefaultCookieSerializer.

### **9.13.1. Exposing** CookieSerializer **as a bean**

Exposing the CookieSerializer as a Spring bean augments the existing configuration when you use configurations like @EnableRedisHttpSession.

The following example shows how to do so:

```
  @Bean
  public CookieSerializer cookieSerializer() {
      DefaultCookieSerializer serializer = new DefaultCookieSerializer();
      serializer.setCookieName("JSESSIONID"); ①
      serializer.setCookiePath("/"); ②
      serializer.setDomainNamePattern("^.+?\\.(\\w+\\.[a-z]+)$"); ③
      return serializer;
  }
```
- ① We customize the name of the cookie to be JSESSIONID.
- ② We customize the path of the cookie to be / (rather than the default of the context root).
- 3 We customize the domain name pattern (a regular expression) to be  $\Lambda$ +?\\.(\\w+\\.[a $z$ ]+)\$. This allows sharing a session across domains and applications. If the regular expression does not match, no domain is set and the existing domain is used. If the regular expression matches, the first [grouping](https://docs.oracle.com/javase/tutorial/essential/regex/groups.html) is used as the domain. This means that a request to <https://child.example.com> sets the domain to example.com. However, a request to <http://localhost:8080/>or <https://192.168.1.100:8080/>leaves the cookie unset and, thus, still works in development without any changes being necessary for production.

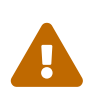

You should only match on valid domain characters, since the domain name is reflected in the response. Doing so prevents a malicious user from performing such attacks as [HTTP Response Splitting](https://en.wikipedia.org/wiki/HTTP_response_splitting).

### **9.13.2. Customizing** CookieSerializer

You can customize how the session cookie is written by using any of the following configuration options on the DefaultCookieSerializer.

- cookieName: The name of the cookie to use. Default: SESSION.
- useSecureCookie: Specifies whether a secure cookie should be used. Default: Use the value of HttpServletRequest.isSecure() at the time of creation.
- cookiePath: The path of the cookie. Default: The context root.
- cookieMaxAge: Specifies the max age of the cookie to be set at the time the session is created. Default: -1, which indicates the cookie should be removed when the browser is closed.
- jvmRoute: Specifies a suffix to be appended to the session ID and included in the cookie. Used to identify which JVM to route to for session affinity. With some implementations (that is, Redis) this option provides no performance benefit. However, it can help with tracing logs of a particular user.
- domainName: Allows specifying a specific domain name to be used for the cookie. This option is simple to understand but often requires a different configuration between development and production environments. See domainNamePattern as an alternative.
- domainNamePattern: A case-insensitive pattern used to extract the domain name from the HttpServletRequest#getServerName(). The pattern should provide a single grouping that is used to extract the value of the cookie domain. If the regular expression does not match, no domain is set and the existing domain is used. If the regular expression matches, the first [grouping](https://docs.oracle.com/javase/tutorial/essential/regex/groups.html) is used as the domain.
- sameSite: The value for the SameSite cookie directive. To disable the serialization of the SameSite cookie directive, you may set this value to null. Default: Lax

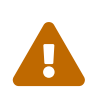

You should only match on valid domain characters, since the domain name is reflected in the response. Doing so prevents a malicious user from performing such attacks as [HTTP Response Splitting](https://en.wikipedia.org/wiki/HTTP_response_splitting).

# <span id="page-57-0"></span>**Chapter 10. Customing** SessionRepository

Implementing a custom [SessionRepository](#page-40-0) API should be a fairly straightforward task. Coupling the custom implementation with [@EnableSpringHttpSession](#page-41-1) support lets you reuse existing Spring Session configuration facilities and infrastructure. There are, however, a couple of aspects that deserve closer consideration.

During the lifecycle of an HTTP request, the HttpSession is typically persisted to SessionRepository twice. The first persist operation is to ensure that the session is available to the client as soon as the client has access to the session ID, and it is also necessary to write after the session is committed because further modifications to the session might be made. Having this in mind, we generally recommend that a SessionRepository implementation keep track of changes to ensure that only deltas are saved. This is particularly important in highly concurrent environments, where multiple requests operate on the same HttpSession and, therefore, cause race conditions, with requests overriding each other's changes to session attributes. All of the SessionRepository implementations provided by Spring Session use the described approach to persist session changes and can be used for guidance when you implement custom SessionRepository.

Note that the same recommendations apply for implementing a custom [ReactiveSessionRepository](#page-41-0) as well. In this case, you should use the [@EnableSpringWebSession](#page-42-0).

# <span id="page-58-0"></span>**Chapter 11. Upgrading to 2.x**

With the new major release version, the Spring Session team took the opportunity to make some non-passive changes. The focus of these changes is to improve and harmonize Spring Session's APIs as well as remove the deprecated components.

# <span id="page-58-1"></span>**11.1. Baseline Update**

Spring Session 2.0 requires Java 8 and Spring Framework 5.0 as a baseline, since its entire codebase is now based on Java 8 source code. See [Upgrading to Spring Framework 5.x](https://github.com/spring-projects/spring-framework/wiki/Upgrading-to-Spring-Framework-5.x) for more on upgrading Spring Framework.

## <span id="page-58-2"></span>**11.2. Replaced and Removed Modules**

As a part of the project's splitting of the modules, the existing spring-session has been replaced with the spring-session-core module. The spring-session-core module holds only the common set of APIs and components, while other modules contain the implementation of the appropriate SessionRepository and functionality related to that data store. This applies to several existing modules that were previously a simple dependency aggregator helper module. With new module arrangement, the following modules actually carry the implementation:

- Spring Session Data Redis
- Spring Session JDBC
- Spring Session Hazelcast

Also, the following modules were removed from the main project repository:

- Spring Session Data MongoDB
- Spring Session Data GemFire

Note that these two have moved to separate repositories and continue to be available under new artifact names:

- [spring-session-data-mongodb](https://github.com/spring-projects/spring-session-data-mongodb)
- [spring-session-data-geode](https://github.com/spring-projects/spring-session-data-geode)

# <span id="page-58-3"></span>**11.3. Replaced and Removed Packages, Classes, and Methods**

The following changes were made to packages, classes, and methods:

- ExpiringSession API has been merged into the Session API.
- The Session API has been enhanced to make full use of Java 8.
- The Session API has been extended with changeSessionId support.
- The SessionRepository API has been updated to better align with Spring Data method naming conventions.
- AbstractSessionEvent and its subclasses are no longer constructable without an underlying Session object.
- The Redis namespace used by RedisOperationsSessionRepository is now fully configurable, instead of being partially configurable.
- Redis configuration support has been updated to avoid registering a Spring Session-specific RedisTemplate bean.
- JDBC configuration support has been updated to avoid registering a Spring Session-specific JdbcTemplate bean.
- Previously deprecated classes and methods have been removed across the codebase

## <span id="page-59-0"></span>**11.4. Dropped Support**

As a part of the changes to HttpSessionStrategy and its alignment to the counterpart from the reactive world, the support for managing multiple users' sessions in a single browser instance has been removed. The introduction of a new API to replace this functionality is under consideration for future releases.

# <span id="page-60-0"></span>**Chapter 12. Spring Session Community**

We are glad to consider you a part of our community. The following sections provide additional about how to interact with the Spring Session community.

## <span id="page-60-1"></span>**12.1. Support**

You can get help by asking questions on [Stack Overflow with the](https://stackoverflow.com/questions/tagged/spring-session) [spring-session](https://stackoverflow.com/questions/tagged/spring-session) [tag](https://stackoverflow.com/questions/tagged/spring-session). Similarly, we encourage helping others by answering questions on Stack Overflow.

## <span id="page-60-2"></span>**12.2. Source Code**

You can find the source code on GitHub at<https://github.com/spring-projects/spring-session/>

## <span id="page-60-3"></span>**12.3. Issue Tracking**

We track issues in GitHub issues at<https://github.com/spring-projects/spring-session/issues>

# <span id="page-60-4"></span>**12.4. Contributing**

We appreciate [pull requests](https://help.github.com/articles/using-pull-requests/).

## <span id="page-60-5"></span>**12.5. License**

Spring Session is Open Source software released under the [Apache 2.0 license](https://www.apache.org/licenses/LICENSE-2.0).

## <span id="page-60-6"></span>**12.6. Community Extensions**

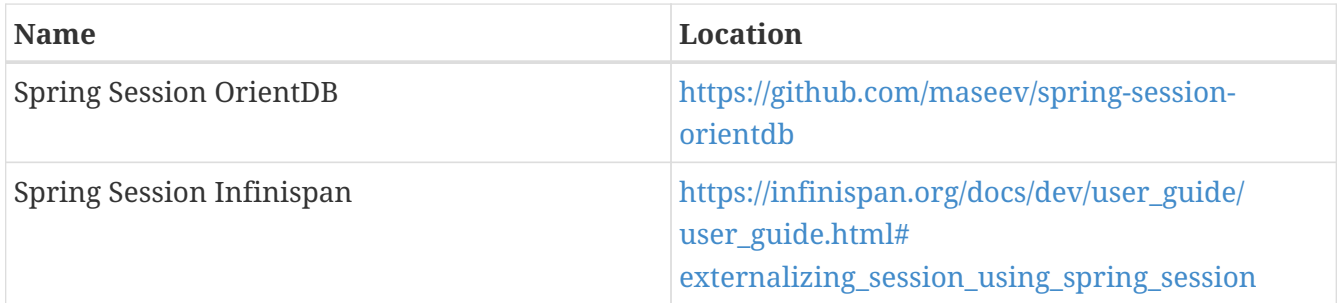

# <span id="page-61-0"></span>**Chapter 13. Minimum Requirements**

The minimum requirements for Spring Session are:

- Java 8+.
- If you run in a Servlet Container (not required), Servlet 3.1+.
- If you use other Spring libraries (not required), the minimum required version is Spring 5.0.x.
- @EnableRedisHttpSession requires Redis 2.8+. This is necessary to support [Session Expiration](#page-45-0)
- @EnableHazelcastHttpSession requires Hazelcast 3.6+. This is necessary to support [FindByIndexNameSessionRepository](#page-54-0)

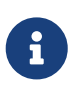

At its core, Spring Session has a required dependency only on spring-jcl. For an example of using Spring Session without any other Spring dependencies, see the [hazelcast sample](#page-6-0) application.